## EDUCACIÓN DEL PACIENTE **Cómo Agregar Un Filtro A Su Tubo Intravenoso**

Al mezclar una medicación intravenosa en casa con un tubo que no tiene un filtro en línea, es necesario conectar un filtro complementario al tubo de administración.

## **Conexión del filtro complementario al tubo de administración:**

- 1. Lávese las manos exhaustivamente durante, al menos, 20 segundos.
- 2. Retire la tapa de protección de la longitud más corta del tubo en el filtro.
- 3. Retire la tapa de protección del extremo del tubo de administración. Tenga cuidado de no exponer el extremo estéril.
- 4. Con un movimiento de giro, conecte el tubo del filtro al tubo del juego de administración.
- 5. Al llenar el tubo intravenoso, invierta el filtro para llenarlo completamente.

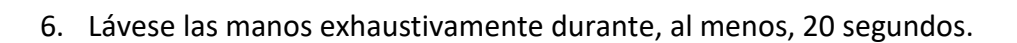

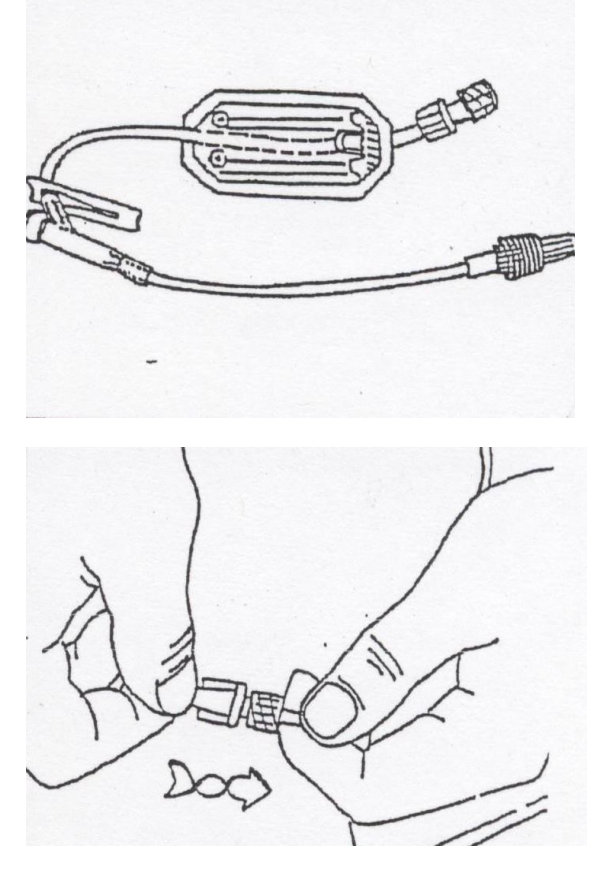

## **CAREPATHrx**

La información incluida en este documento está destinada únicamente a fines informativos y educativos. No está destinado a reemplazar el consejo médico ofrecido por un médico u otro proveedor de salud calificado. Si cree que está experimentando una emergencia médica, llame al 911 inmediatamente.

**Copyright © 2021 por CarepathRx. Todos los derechos reservados.**

Página **1** of **1**